# SpeedChex ServerLink Advanced API Implementation Instructions Version 1.6

#### Introduction

The SpeedChex Payment Gateway provides merchants with the ability to establishing secure automated communications between an Internet aware software application and the SpeedChex check processing system. The **ServerLink Advanced API** is designed for merchants who want to electronically submit individual, fully-formed check transactions and receive an immediate authorization status indicating whether the transaction is approved or rejected.

Merchants who want to use the **ServerLink Advanced API** must be responsible for collecting and submitting all data associated with an electronic check transaction. Please see the table titled *Electronic* Check Transaction Packet Format for a list of all required data fields.

#### Process Overview

The concept behind the **ServerLink Advanced API** process is fairly simple and should not take very long to implement. The following list shows the major steps involved in this process:

- Step 1. Data Gathering Merchants are responsible for collecting and submitting all data associated with a fully-formed electronic check transaction.
- Step 2. Transaction Packet Submission The merchant's software application uses the HTTPS protocol to submit an electronic check transaction packet over the Internet to a secure URL located on the SpeedChex Payment Gateway.
- Step 3. Transaction Packet Validation The SpeedChex Payment Gateway parses the transaction packet for missing data, invalid field values, security violations, etc.
- Step 4. Customer Address Verification (optional) For merchants who have activated this feature through their sales rep, SpeedChex will perform address verification on the customer data.
- Step 5. Authorization Status Notification The SpeedChex Payment Gateway will return an "Authorization Status" in response to the HTTPS request sent by the merchant to indicate whether the transaction was accepted for processing or rejected.

Please note that the **ServerLink Advanced API** is only designed to validate the contents of an electronic check transaction packet and to optionally perform customer address verification before the transaction is sent through the Federal Reserve System for processing. Real-time financial balance and account number verification is not yet possible under the current banking environment.

#### Data Security and Protection

All transaction data sent to and from the SpeedChex Payment Gateway is secured during transmission using 128-bit SSL encryption verified by Thawte, a VeriSign subsidiary. The data received by the gateway is ultimately stored on the SpeedChex servers which are protected by a state-of-the-art firewall system and restricted physically to authorized personnel only.

Every merchant is assigned a unique Merchant ID, login name, and password that must be included as part of each data packet sent to the gateway. In addition, an IP filtering scheme is used to ensure that transaction packets are only received and processed if the IP address of the computer system sending the transaction fits into the IP address range specified in the merchant's security profile.

#### NACHA SEC Codes – Brief Explanation

NACHA requires that a transaction submitted to the Federal Reserve for processing must include something called a Standard Entry Class (SEC) Code to communicate exactly how the customer gave you authorization to debit/credit their bank account. There are only a few authorization methods allowed by NACHA, so this list of SEC Codes is very short.

The following table shows the proper SEC Codes to use depending on how you obtained the authorization to debit/credit an individual or company's bank account:

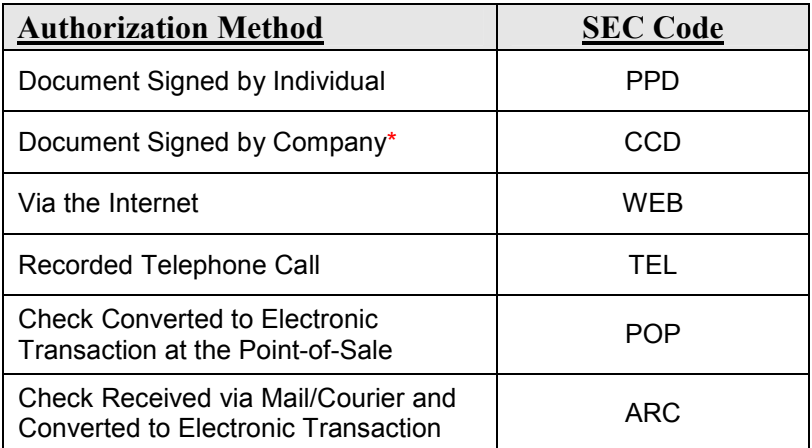

 \* All transactions from a business account must be CCD and authorized by a signed document or an equivalent electronic signature.

Please refer to the document entitled *NACHA SEC Codes* for further explanation of each SEC Code and its proper use. This document can be found at http://www.speedchex.com/technicaldocuments.

#### Implementation Instructions

- 1. Packet Definition and Rules Familiarize yourself with the *Electronic Check Transaction Packet* Format table located on the next page. This table defines all data elements that are required for creating a fully-formed electronic check transaction packet.
- 2. Data Gathering Create the processes and data input tools necessary for your software application to collect the required data elements. Please make sure that your software also validates the user input according to the format rules specified for each field in the transaction packet.
- 3. Transaction Packet Submission To submit electronic check transactions to SpeedChex, use either HTTP POST or GET to transmit all required data to the following secure URL:

https://www.speedchex.com/datalinks/merchants/serverlink-advanced.asp

If using HTTP GET, please make sure that all data values have been encoded to be URL-safe.

4. Authorization Status Processing – In response to the HTTP POST or GET, the SpeedChex Payment Gateway will send a single text string of name/value pairs delimited by commas. The values in these fields will indicate whether the transaction was accepted or rejected, and if rejected, the reason for rejection and the field associated with the error.

The Authorization Status Packet Format table on the last page defines the response fields and their potential values. Your software will need to be able to parse this name/value text string to extract and process the authorization information.

If you have any questions about this process, please contact your support representative or send an email to support@speedchex.com.

## Electronic Check Transaction Packet Format

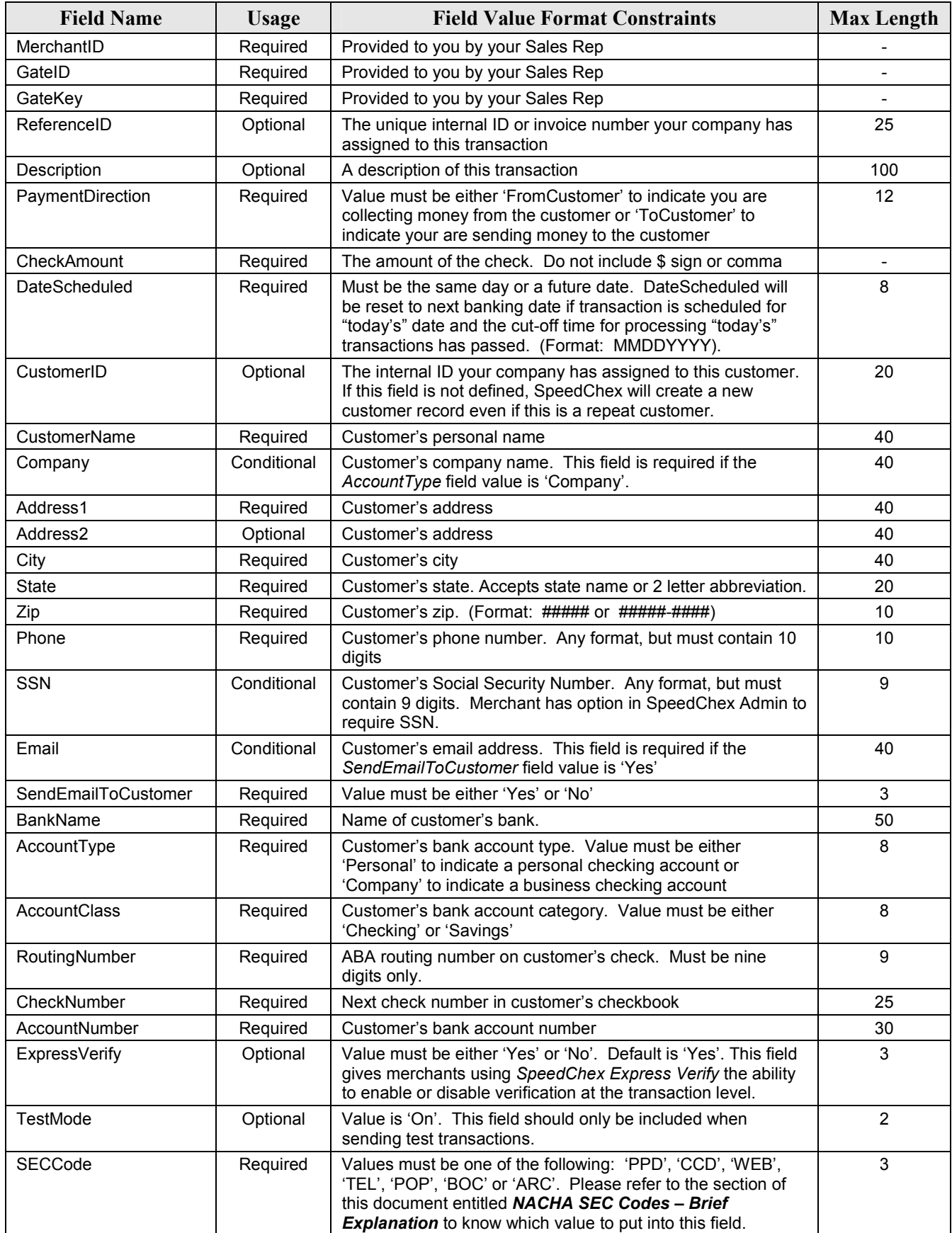

## Authorization Status Packet Format

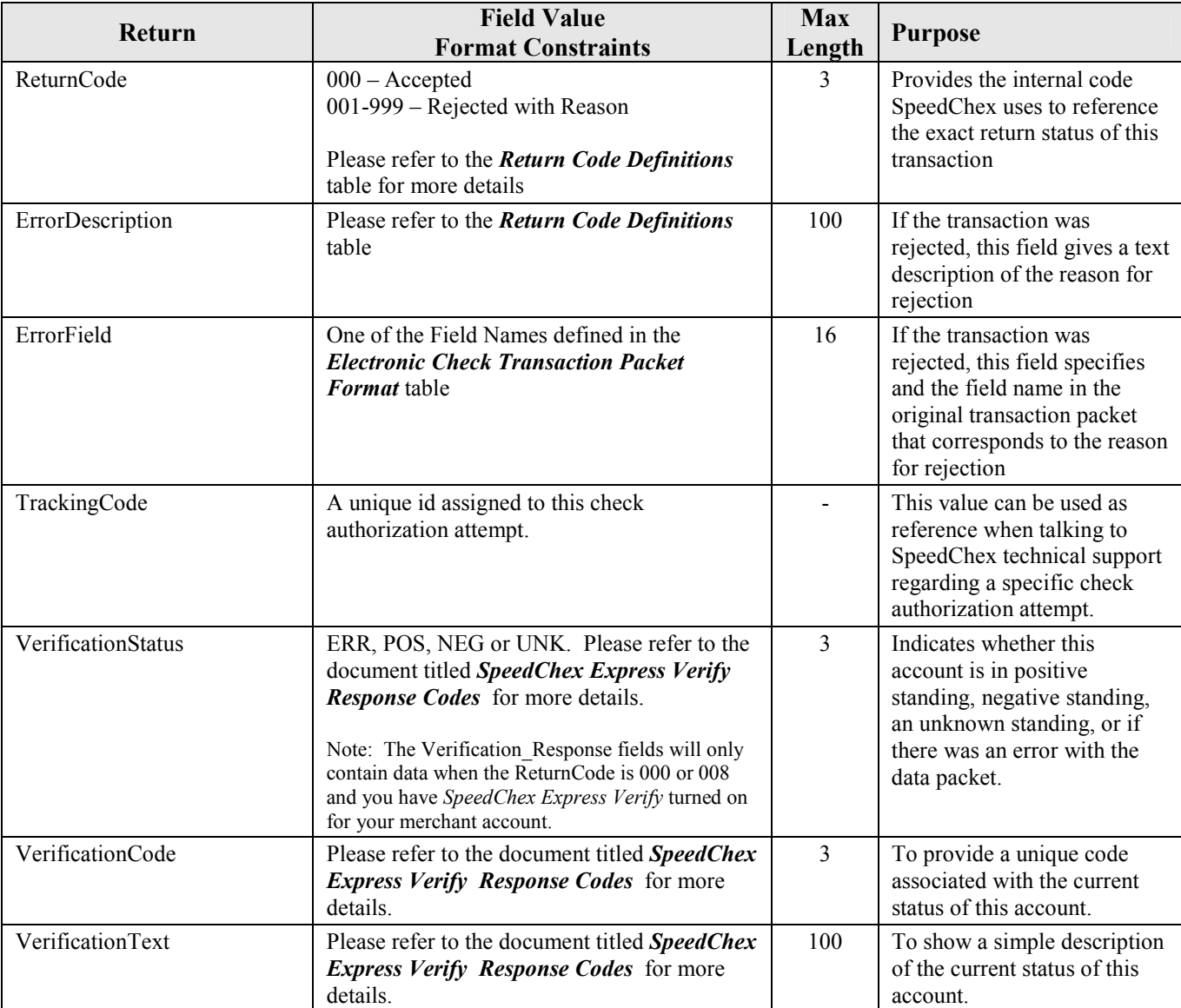

### Return Code Definitions

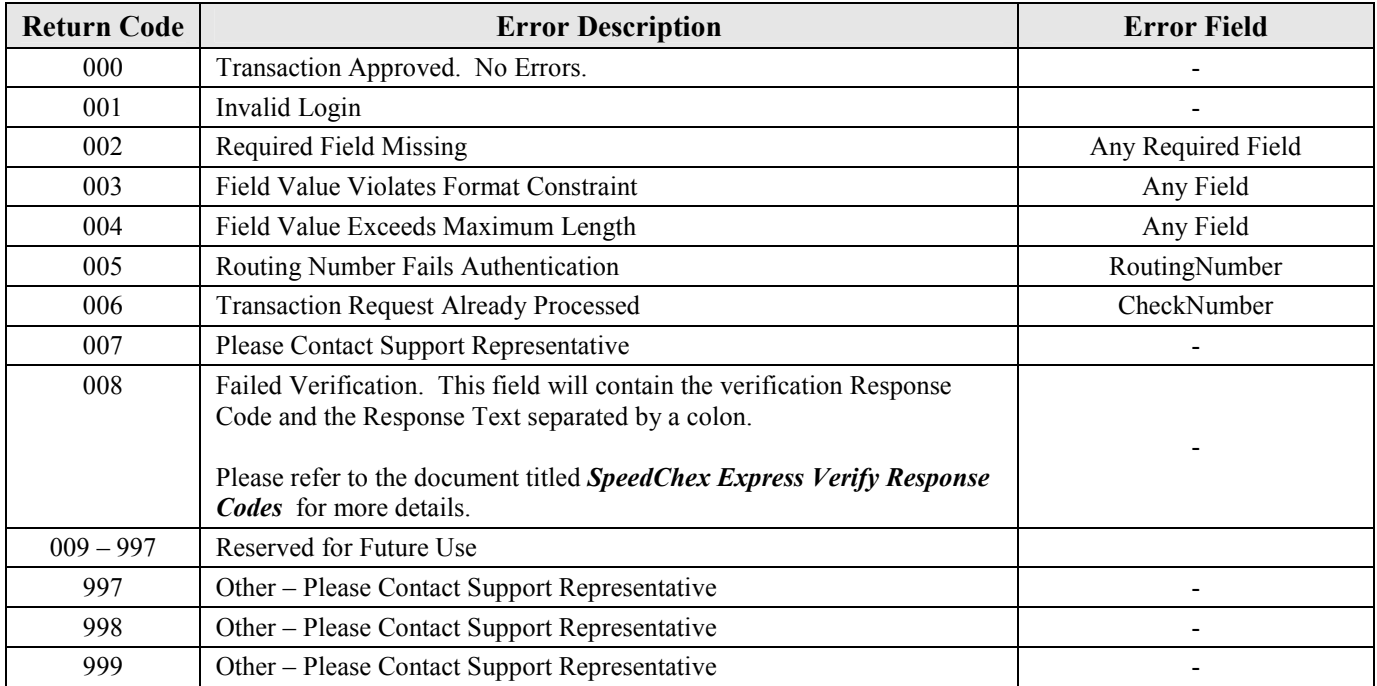

Note: These error descriptions and error field values are for merchant reference only. To prevent fraudulent activity, please do not display the Error Description or Error Field values to the public when a transaction is rejected.

#### Version Changes

Version 1.1 - Modified May 27, 2003

 Added Return Code 006 (Transaction Request Already Processed) which rejects a transaction if the routing number, account number, and check number have been submitted previously.

 Added Return Code 007 (Please Contact Support Representative) to reject transactions that might be a security concern.

Version 1.2 - Modified June 15, 2003

 Added Return Code 008 (Failed Verification) to provide feedback for merchants who subscribe to the SpeedChex bank account verification system.

Version 1.3 - Modified February 16, 2005

Added the optional *verification* field which can be set to 'Yes' or 'No' so that merchants using SpeedChex verification will have the ability to control verification at the transaction level.

Version 1.4 - Modified May 15, 2005

Added the required field SECCode to comply with NACHA regulations better by allowing merchants to specify exactly how they obtained authorization to debit a customer's account.

Version 1.5 - Modified July 28, 2005

Added verification response fields to the Authorization Status Packet data returned for each authorization request. The Response Code and Response Text will continue to be included in the description of a 008 return until a future upgrade when merchants will have sufficient time to update their software to pull this information from the Authorization Status Packet instead.

Version 1.6 - Modified July 17, 2007

 Changed the name of this API from "Express Authorization API" to "SpeedChex ServerLink Advanced API". Changed the URL to reflect the new name of the API to https://www.speedchex.com/datalinks/merchants/serverlink-advanced.asp

All references to SpeedChex *bank account verification* services have been changed to reflect the new product name which is SpeedChex Express Verify.